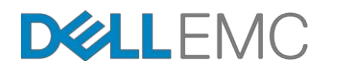

# Dell EMC PowerEdge サーバと スケールアウト NAS "Dell EMC Isilon" による データレイクソリューション

推奨される構成

Kris Applegate ソリューションアーキテクト Dell EMC Customer Solution Center [Kris.Applegate@dell.com](mailto:Kris.Applegate@dell.com)

Boni Bruno 主任ソリューションアーキテクト Dell EMC 新テクノロジーチーム [Boni.Bruno@Dell.com](mailto:Boni.Bruno@Dell.com)

Armando Acosta プロダクトマネージャ Dell EMC コンバージドプラットフォーム部門 [Armando.Acosta@Dell.com](mailto:Armando.Acosta@Dell.com)

Sai Devulapalli データ分析プラクティスリーダー Dell EMC 新テクノロジーチーム [Saikumar.Devulapalli@Dell.com](mailto:Saikumar.Devulapalli@Dell.com)

### **要約**

本ホワイトペーパーでは、Dell EMC Isilon を Dell EMC PowerEdge サーバに接 続するための有効な構成について詳述します。推奨される構成を詳述すると共に、 お客様の導入事例に合わせたオプション変更についてのガイダンスも提供します。

2016年12月

# 目次

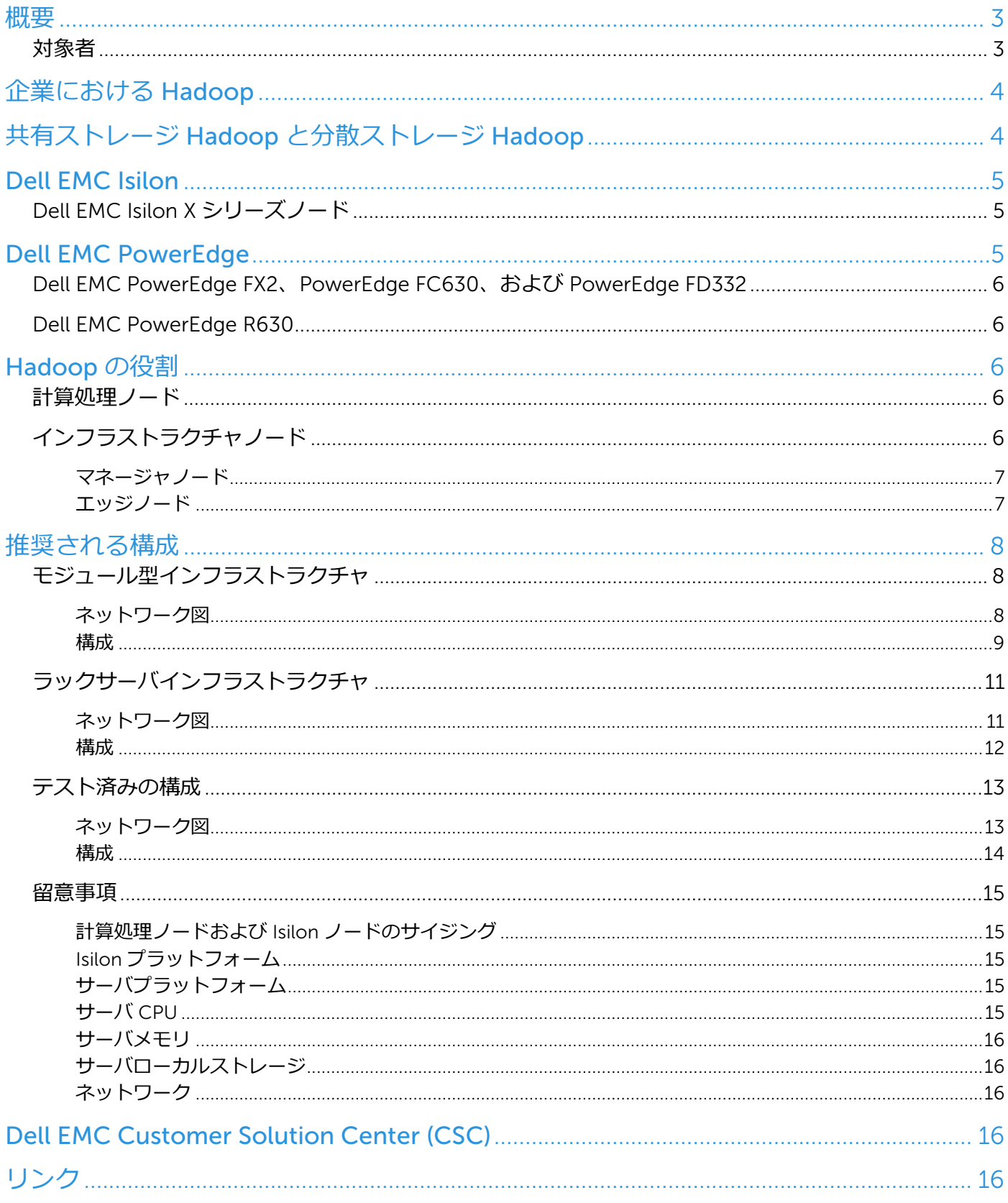

### <span id="page-2-0"></span>**概要**

現代の企業において分析は重要な役割を果たしています。規模、スピード、およびプライスポイントにおける洞察を引き出す ために必要なデータ処理を可能とテクノロジーの1つが Hadoop です。Dell EMC は、純粋な DIY のリファレンスアーキテクチャ からほぼ全てのプロジェクト予算に対応可能なターンキーアプライアンスに至るまで、さまざまなソリューションを提供してい ます。

本書では、® Dell EMC Isilon アレイおよび ® Dell EMC PowerEdge サーバ上において、Cloudera および Hortonworks Hadoop ディストリビューションを実行するための有効な構成について詳述します。さらに、さまざまな導入事例に対応するため に使用可能な潜在的な差異も含め、推奨される構成の概要を説明します。お客様の要望に最も柔軟に適応できるように、モジュ ールおよびラックサーバ両方の構成について説明します。

#### <span id="page-2-1"></span>**対象者**

本書は、独自の Hadoop クラスタをカスタマイズする際に有効な構成を活用しようとするお客様だけではなく、お客様にソリ ューションを提案しようとしている Dell EMC セールスメーカーおよびパートナーも対象としています。

# <span id="page-3-0"></span>**企業における** Hadoop

Hadoop とは、分散コンピューティング環境において大規模なデータセットを保存および処理するように設計されたオープンソ ースプラットフォームです。これには2つの主なサブプロジェクトがあり、データストレージ用の Hadoop 分散ファイルシステム (HDFS) およびデータ処理用の MapReduce です。Hadoop は、大規模なデータセットをサーバ間または共有ストレージ間で分類 し、データを並行して処理します。

企業はビジネスおよびテクノロジー両方の利点を得るべく Hadoop に取り組んでいます。ビジネスレベルでは、Hadoop は TCO の見地から魅力的な価値を提供します。Hadoop は業界標準のサーバおよびストレージを使用する事により、従来のビジネ ス・インテリジェンス (BI) およびアナリティクス・ソリューションに対し、膨大なデータセットを保存し処理にかかるコストを 削減します。さらに Dell EMC Isilon のようなスケールアウト NAS を使用する事により、データレイク経由でコスト効率を向上さ せる事が可能です。

Hadoop を導入するための有効なリファレンスアーキテクチャ、および拡張性のあるソリューションのポートフォリオを提供し ています。Dell EMC は多様な専門的コンサルティングおよびサポートサービスにより、これらの提供サービスに対する支援を行 っています。

データ分析を成功させるための "正しい答え" はありません。それは絶え間ない発展への旅です。あらゆる組織のデータは固有 のものであり、またそのように扱う必要があります。ある企業にとって完璧なソリューションであっても、別の企業のニーズに は対処出来ない場合もあります。

この考えを念頭に置いて、Dell EMC はスターターバンドルおよび有効なリファレンスアーキテクチャから統合アプライアン ス、およびエンジニアリングソリューションまたは特定の環境向けに完全にカスタマイズされたソリューションに至るまで、多 様なビッグデータおよび分析課題に対処するための幅広い製品とソリューションを提供しています。

# <span id="page-3-1"></span>**共有ストレージ** Hadoop **と分散ストレージ** Hadoop

予算やパフォーマンス、キャパシティ、および密度といった、さまざまな要件を考慮した複数の導入モデルを許容出来るとい う事が、Hadoop の持つ柔軟性の証です。 Dell EMC Isilon ソリューションは共有ストレージモデルであり、Hadoop 用の永続的 なファイルシステムデータが Isilon NAS クラスタに保存されています、これに対して Hadoop ノード自体のローカルストレージ にデータが散在しているのが分散モデルになります。

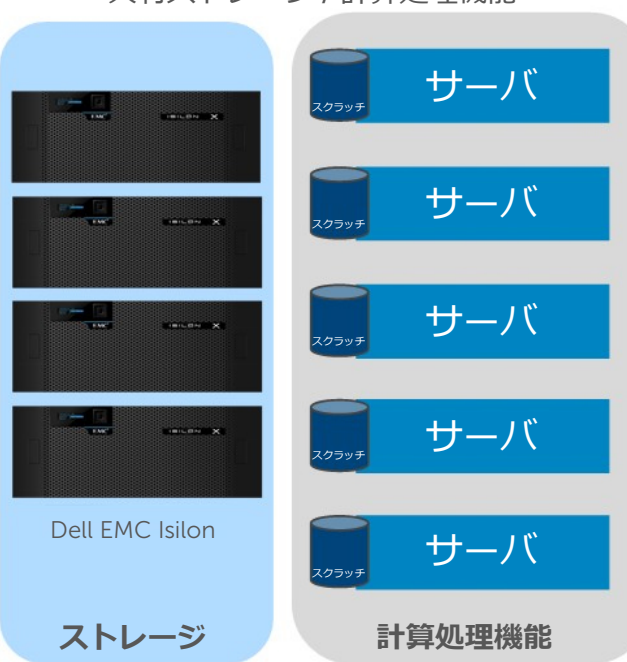

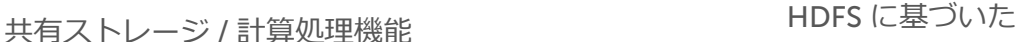

# **図1.共有トポロジと分散トポロジの比較**

これら2つのアプローチは、さまざまな利点を提供:

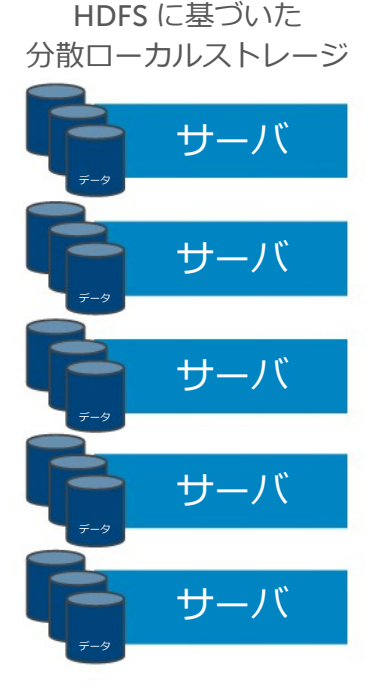

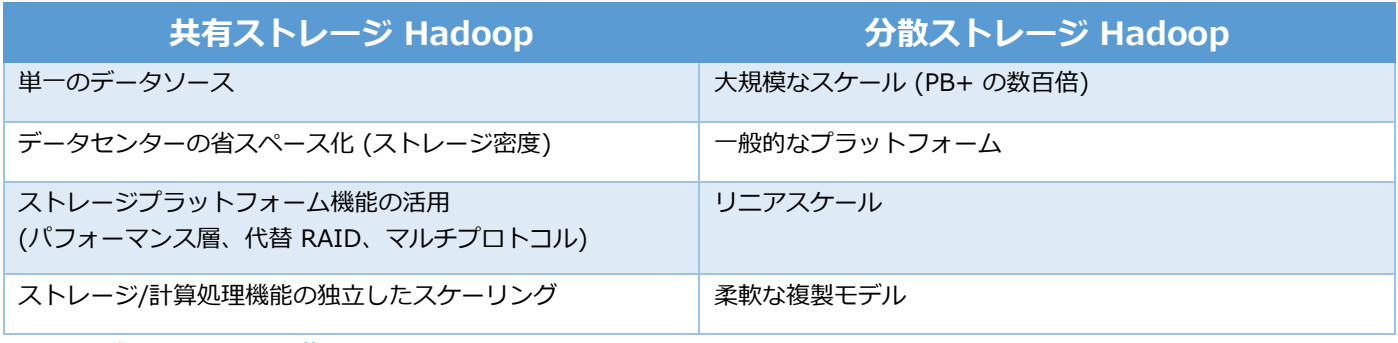

**表1.共有ストレージと分散ストレージの比較**

本書では Dell EMC Isilon 構成に重点を置いていますが、Dell EMC はお客様の導入事例に幅広く対応するために、共有モデルお よび分散モデル両方で構築されたソリューションを提供しています。分散ソリューションを詳細に検討されたい場合は、Dell EMC セールスチームまたは Dell EMC Customer Solution Center のソリューションアーキテクトにお問い合わせ下さい。

# <span id="page-4-0"></span>Dell EMC Isilon

DELL EMC® Isilon® スケールアウトストレージソリューションは、ストレージではなくデータを管理したい企業向けに設計され ています。Isilon のストレージシステムは、実質的にあらゆる規模のインストール、管理、および拡張を強力でありながらも容易 に実行可能です。また従来のエンタープライズストレージとは異なりストレージ容量の追加、パフォーマンスの必要性、または 将来のビジネスニーズのいかなる変化にもかかわらず、Isilon のソリューションはシンプルなままです。我々は、企業が自身のス トレージについて違った観点を持つ事に挑戦しています、なぜなら Isilon という素晴らしく、シンプルなサービスが存在するから です。

### <span id="page-4-1"></span>Dell EMC Isilon X **シリーズノード**

最も柔軟性があり包括的なストレージ製品ラインである Isilon X シリーズは、大容量ストレージと高性能ストレージの適切なバ ランスを兼ね備えています。非常に汎用的な X シリーズは、ハイスループットおよび高度な並行処理アプリケーション用に理想 的なソリューションです。Isilon X シリーズは、ファイルシステムのメタデータおよびファイルベースのストレージワークフロー 向けに SSD テクノロジーを導入しているため、ネームスペースの集中的な運用を大幅に高速化します。Isilon は厳しいデータセ キュリティおよびコンプライアンス要件を満たすために、X シリーズプラットフォームにおいて自己暗号化ドライブ (SED) オプシ ョンを備えた保存データ暗号化 (DARE) も提供しています。

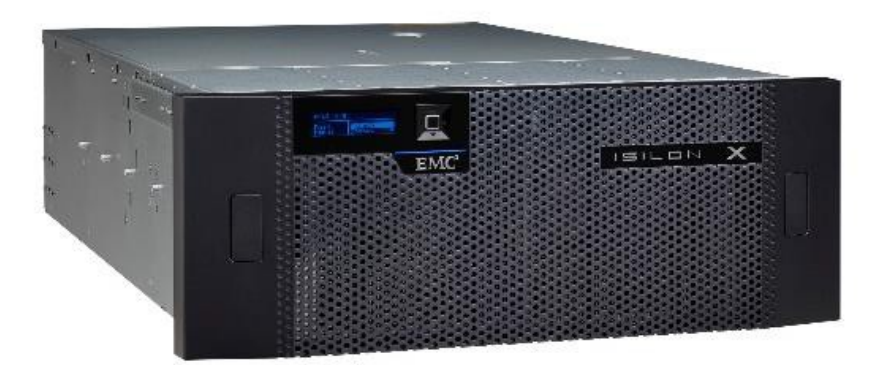

### <span id="page-4-2"></span>**図2.**Dell EMC Isilon X **シリーズ**

# Dell EMC PowerEdge

Dell EMC のサーバポートフォリオは非常に広範囲をカバーしており、Hadoop ソリューションの計算処理機能に関してさまざ まなオプションを備えています。価格、密度、および管理機能を中心に、数え切れないほどさまざまな要件に対応する事が可能 なモデルであり、すべての可能なオプションをリストアップするには時間が掛かり過ぎます。そこで、モジュラーインフラスト ラクチャポートフォリオおよび従来のラックインフラストラクチャポートフォリオという2つの推奨される構成を説明していきま す。最初の出発点としてこれらを導入し、お客様の要望に合う仕様にカスタマイズするために、Dell EMC サーバのスペシャリス トと連携して下さい。

### <span id="page-5-0"></span>Dell EMC PowerEdge FX2**、**PowerEdge FC630**、および** PowerEdge FD332

PowerEdge FX2 ファミリーは、あらゆるワークロードの要求を満たせるように調整可能な設定オプションを備えた、完全なモ ジュラー型エコシステムです。Isilon データレイクの設計ではサーバから Isilon までと同様に、サーバからクライアントまでの堅 牢なネットワーク機能だけでなく、柔軟な内部ストレージオプションを兼ね備えた機能を必要とします。PowerEdge FD332 ディ スクシェルフを備えた Dell EMC PowerEdge FC630 の計算処理ノードは、容易に管理可能な優れたノードです。

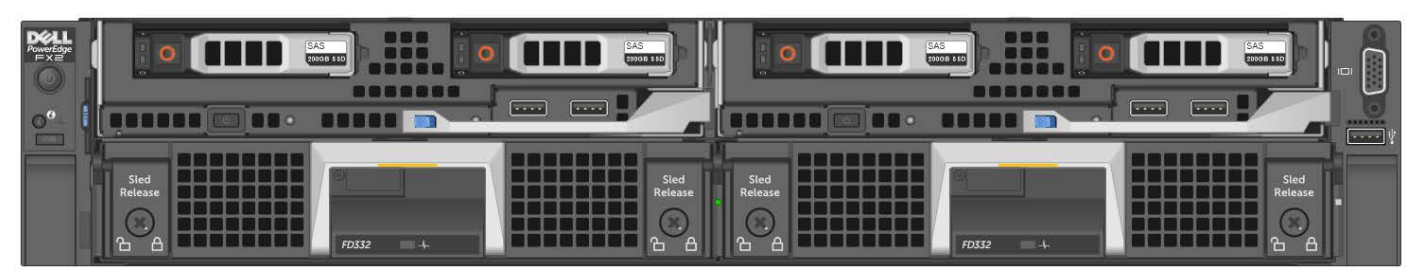

**図3.**Dell EMC PowerEdge FX2**、**PowerEdge FC630**、**PowerEdge FD332

### <span id="page-5-1"></span>Dell EMC PowerEdge R630

最も普及しているサーバプラットフォームとして、R630 はあらゆる導入事例における試練に可能な限り耐えています。この構 成では、回転型のメディアまたはソリッド・ステート・ドライブ向けの十分なドライブスロットと、十分なネットワーク帯域幅 (データおよびクライアントと直接対応) を活用しています。

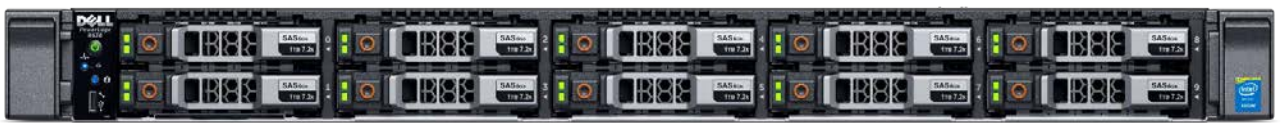

#### <span id="page-5-2"></span>**図4.**Dell EMC PowerEdge R630

# <span id="page-5-3"></span>Hadoop **の役割**

### **計算処理ノード**

全ての共有ファイルシステムの運用は Isilon によって管理されているため、ノードの主な役割はあらゆるデータを綿密にチェッ クするための計算処理能力を提供することになります。ただし、これらの動作をキャッシュまたは高速化するためには、ローカ ルストレージを必要とします。ここ数年間にわたるフラッシュの大幅なコスト削減により、一部のお客様はソリッド・ステー ト・ドライブ (SSD) で構成されるローカルスペースを選択します。SSD の導入は困難な要件ではなく、SSD の価格が下がるにつ れ一般的な要件になってきています。

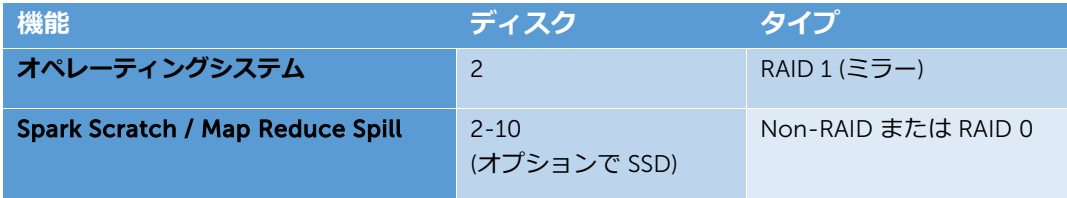

<span id="page-5-4"></span>**表2.データノードのディスクレイアウト**

# **インフラストラクチャノード**

インフラストラクチャサーバの数は、顧客によって異なります。推奨される構成では4つのノードを割り当てますが、サービス の高可用性の要件が異なるので減らすことも可能です。

### <span id="page-6-0"></span>*マネージャノード*

クラスタ内のマネージャノードは、Cloudera Manager (Cloudera Hadoop)、Ambari (Hortonworks Hadoop)、および Hive、 Oozie、Zookeeper のようなサービス向けの主な役割に対する実行の責任を負っています。ノードに障害が発生した場合、高可用 性のためにクォーラムを提供するには、上記の3つが必要となります。これらのボックスでは高性能な構成は必要とされず、コス ト最適化が優先されます。推奨される構成のために、一般的なプラットフォームを維持するよう計算処理ノードと同じシャーシ やサーバタイプを使用しますが、必ずしも必要というわけではありません。また要件によっては、これらの役割を計算処理ノー ドまたはエッジノードの同一場所に配置することも可能です。

### <span id="page-6-1"></span>*エッジノード*

エッジノードの役割は、データをクラスタ内に送り込んだり、データ結果をクラスタから送り出したりする主要なインタフェ ースとなります。 Isilon ネットワークとデータセンターネットワークは、ほとんどの場合マルチホームになっています。これら のノード構成は、お客様の導入事例により大きく異なる場合があります。例えば、バッチジョブをクラスタ内に段階分けする場 合、そのデータを HDFS にコピーする前に、それを保存するための膨大なローカルストレージを必要とします。クラスタ内にデ ータをストリーミングする場合、膨大なスペースは必要ありませんが、SSD のような高速ストレージを使用すればデータをすば やく移動させる事が可能です。マネージャノードとよく似ていますが、これは導入事例に応じた最適化を優先していきます。 我々が推奨する構成は、プラットフォームの共通性を保つためにマネージャノードと同じ構成を維持する事です。最後に、マネ ージャノードと同様に導入事例に余裕があれば、この役割を計算処理ノードまたはマネージャノードに配置する事も可能です。

# <span id="page-7-1"></span><span id="page-7-0"></span>**モジュール型インフラストラクチャ**

<span id="page-7-2"></span>*ネットワーク図*

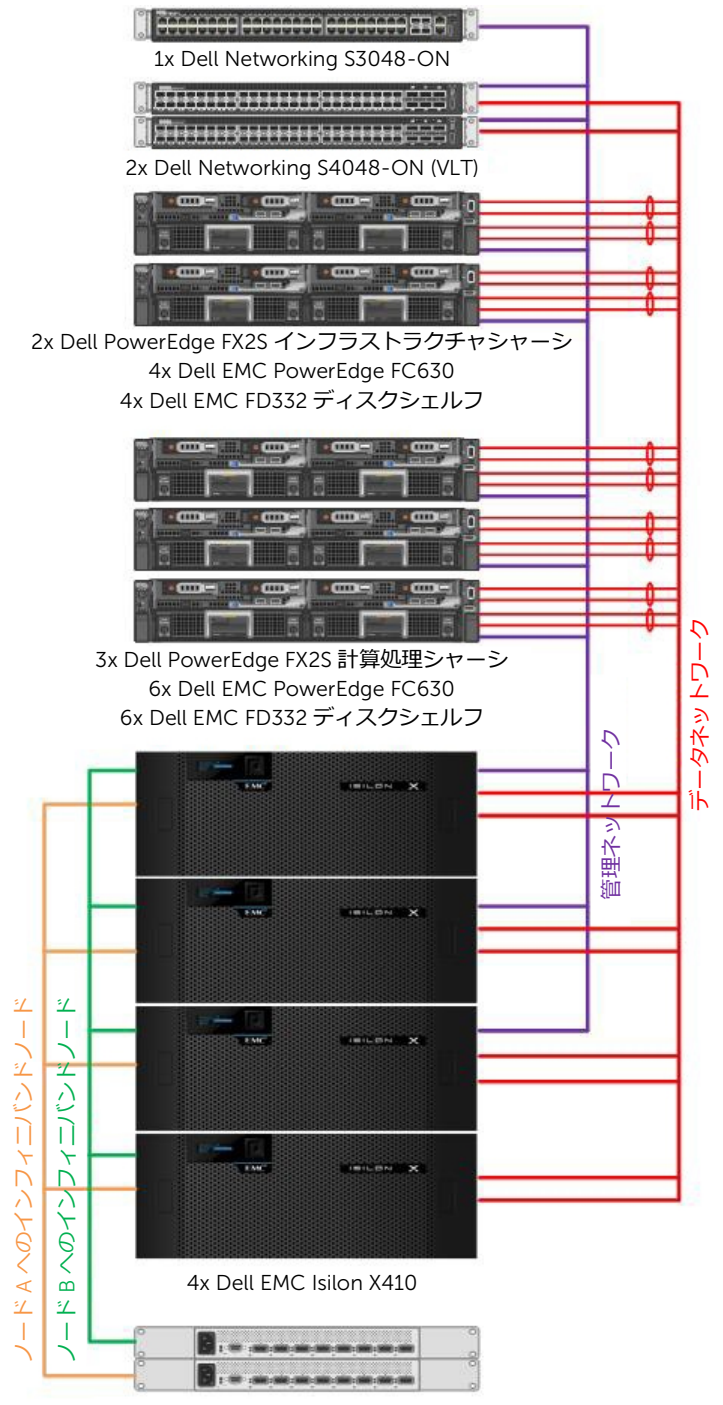

2x Mellanox QDR インフィニバンドスイッチ

**図5.モジュール型インフラストラクチャ** ‐ **ネットワーク図**

# <span id="page-8-0"></span>*構成*

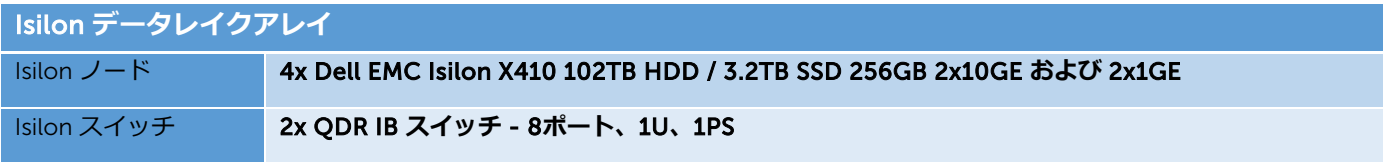

**表3.モジュール型インフラストラクチャ構成** - Isilon **データレイクアレイ**

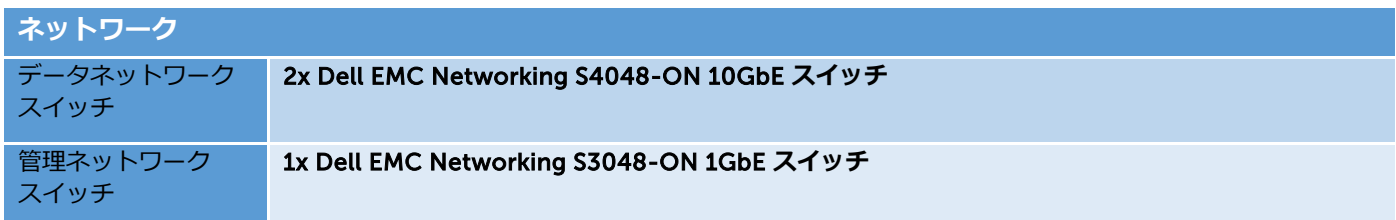

**表4.モジュール型インフラストラクチャ構成** – Networking

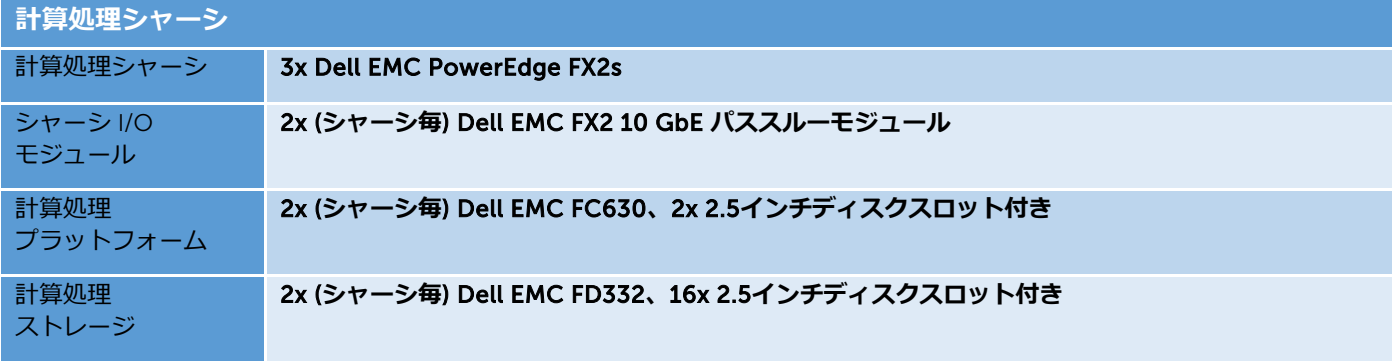

**表5.モジュール型インフラストラクチャ構成** – **計算処理シャーシ**

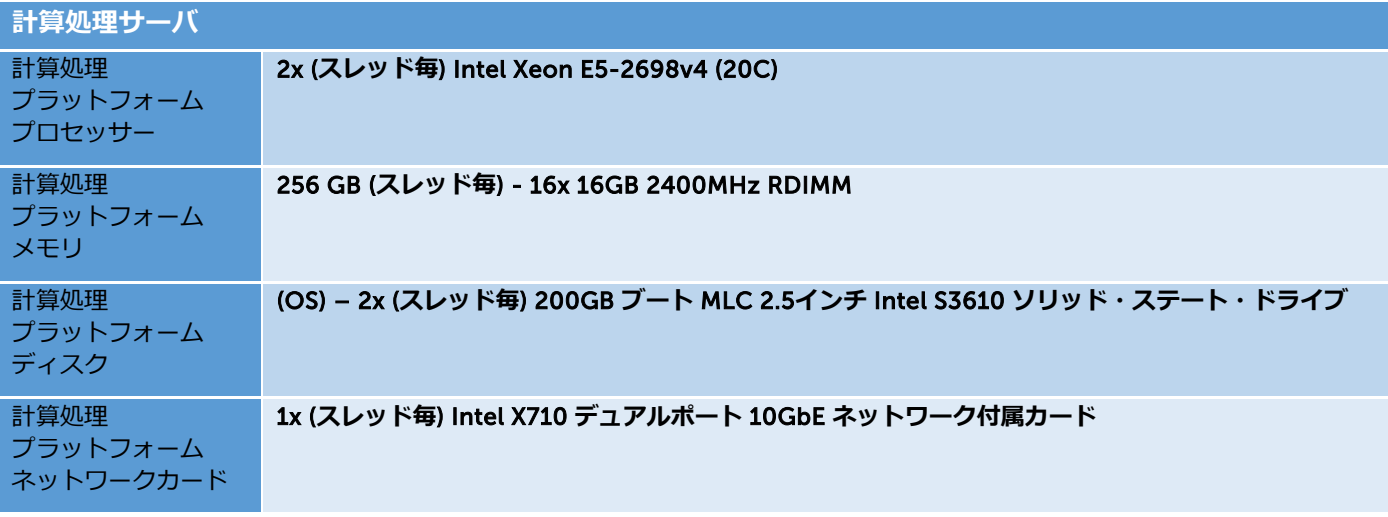

**表6.モジュール型インフラストラクチャ構成** – **計算処理シャーシ**

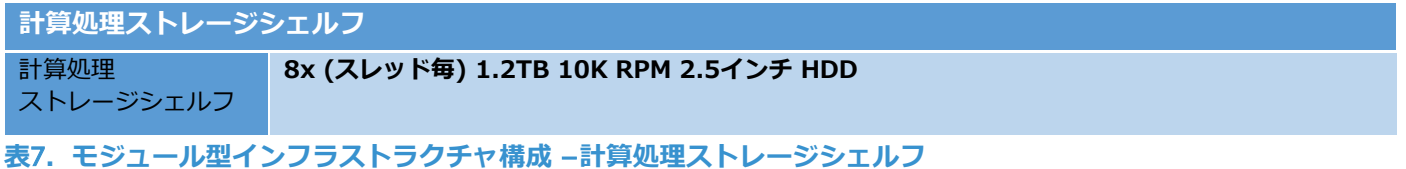

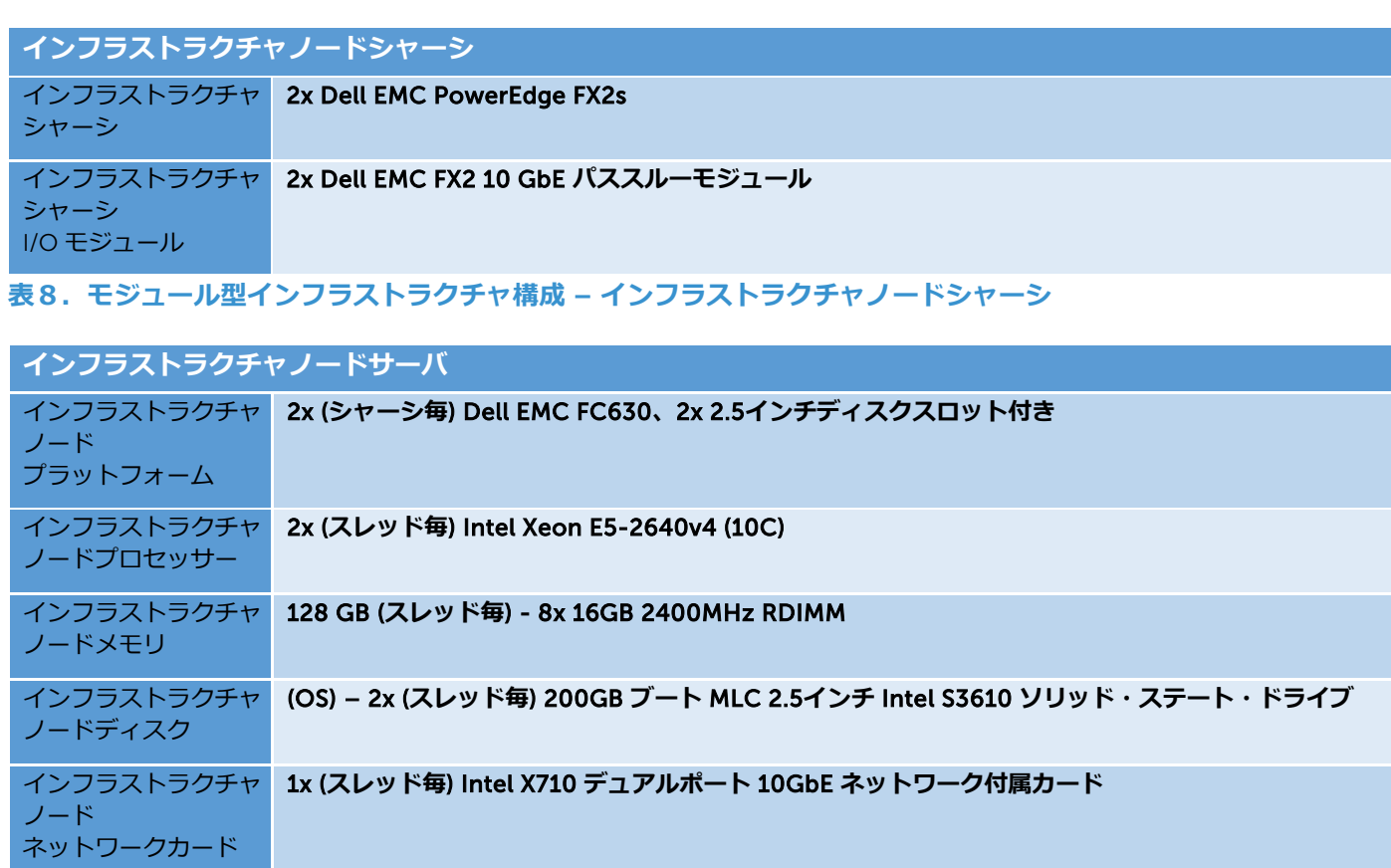

**表9.モジュール型インフラストラクチャ構成** – **インフラストラクチャノードサーバ**

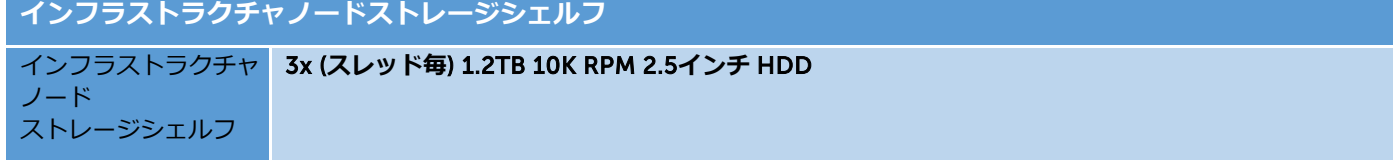

**表10.モジュール型インフラストラクチャ構成 – インフラストラクチャストレージシェルフ**

# <span id="page-10-0"></span>**ラックサーバインフラストラクチャ**

<span id="page-10-1"></span>*ネットワーク図*

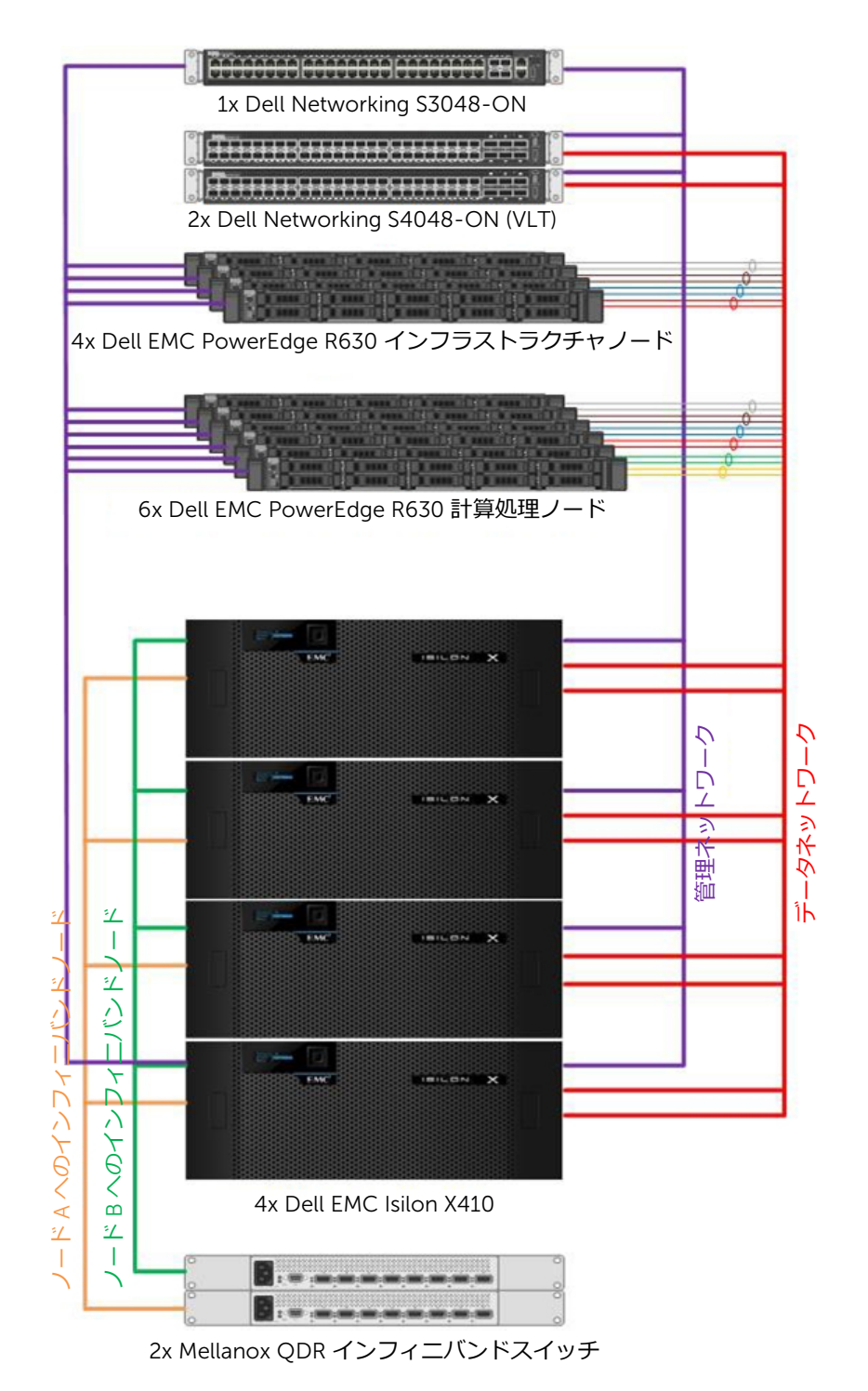

**図6.ラックサーバインフラストラクチャ** – **ネットワーク図**

# <span id="page-11-0"></span>*構成*

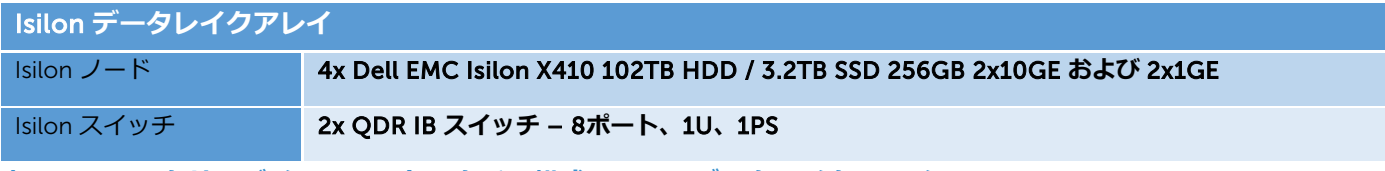

### **表11.ラックサーバインフラストラクチャ構成** - Isilon **データレイクアレイ**

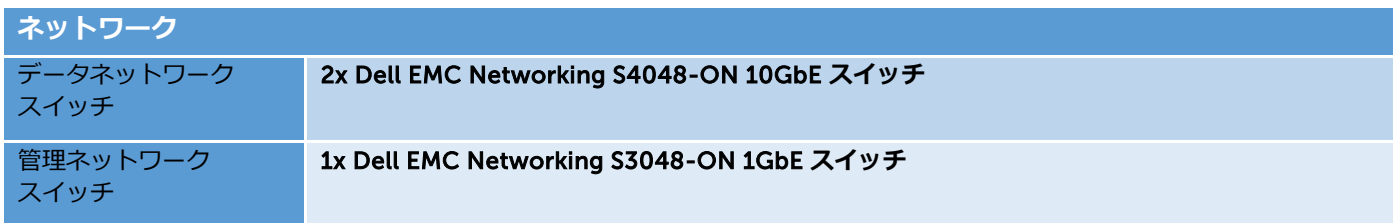

# **表12.ラックサーバインフラストラクチャ構成** – Networking

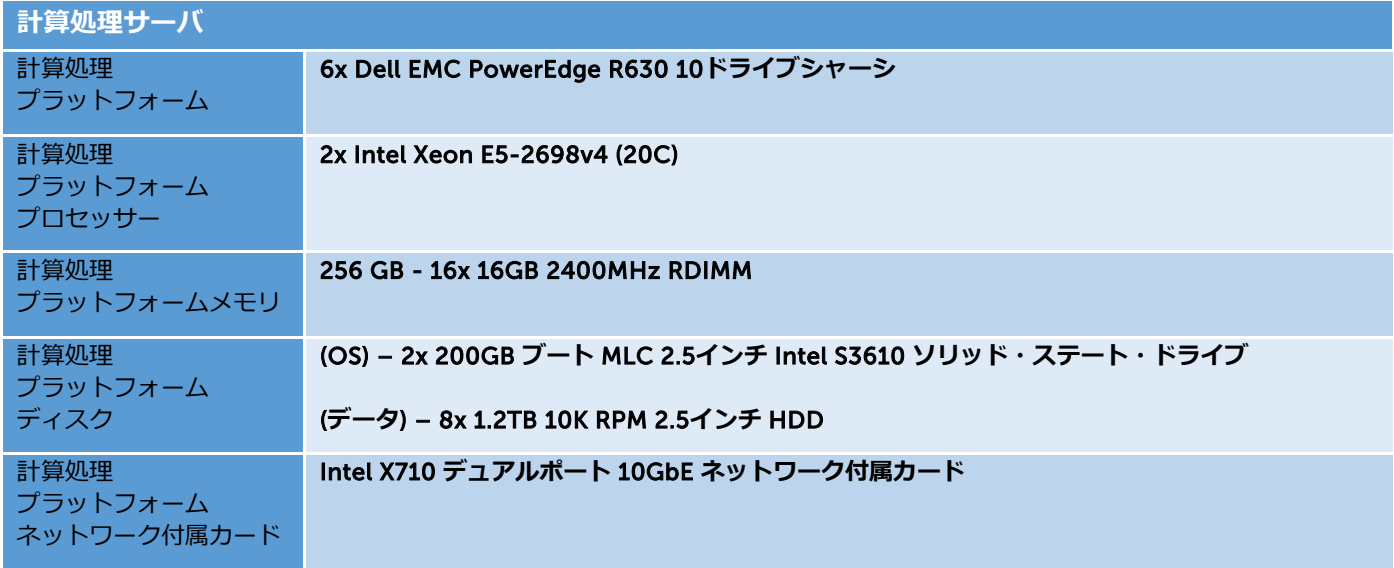

### **表**13**.ラックサーバインフラストラクチャ構成** – **計算処理サーバ**

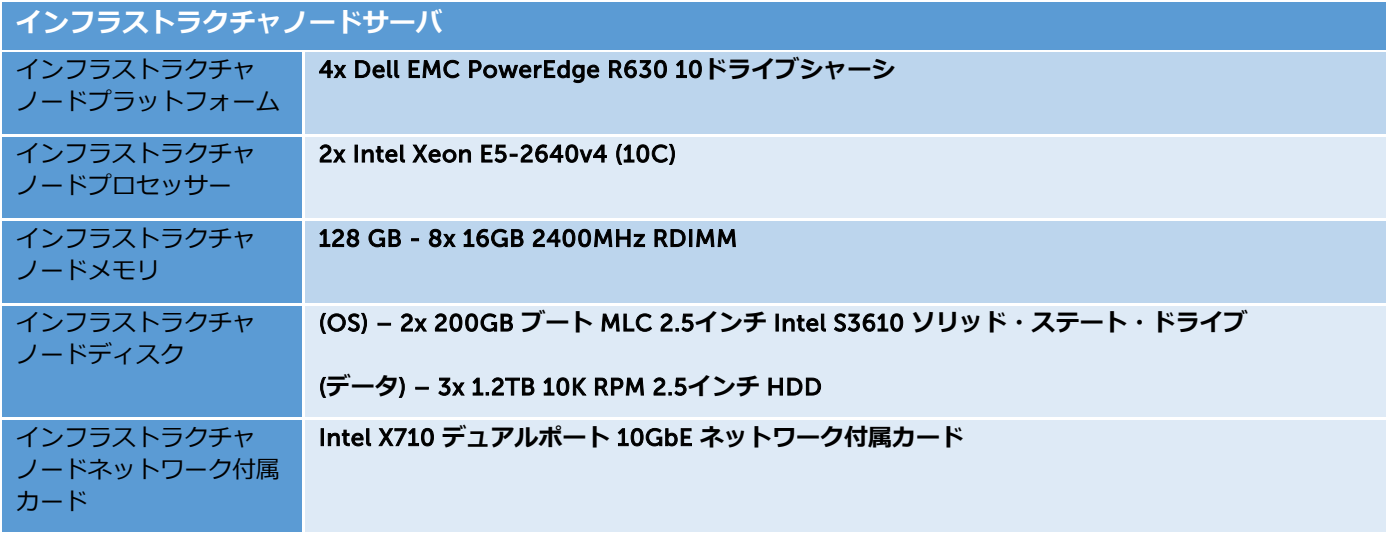

**表14.ラックサーバインフラストラクチャ構成** – **インフラストラクチャノードサーバ**

### <span id="page-12-0"></span>**テスト済みの構成**

以下の構成は、基本的な機能を検証するために Dell EMC でテストされた内容を文書化したものです。Customer Solution Center が提供するものと同じ機能を利用する事により、お客様自身が概念実証を無償で実行出来るようにしています。

計算処理およびインフラストラクチャの役割は、同じノード間で共有されていました。これは運用環境では推奨されません が、概念実証のような小規模環境では容認されます。

# <span id="page-12-1"></span>*ネットワーク図*

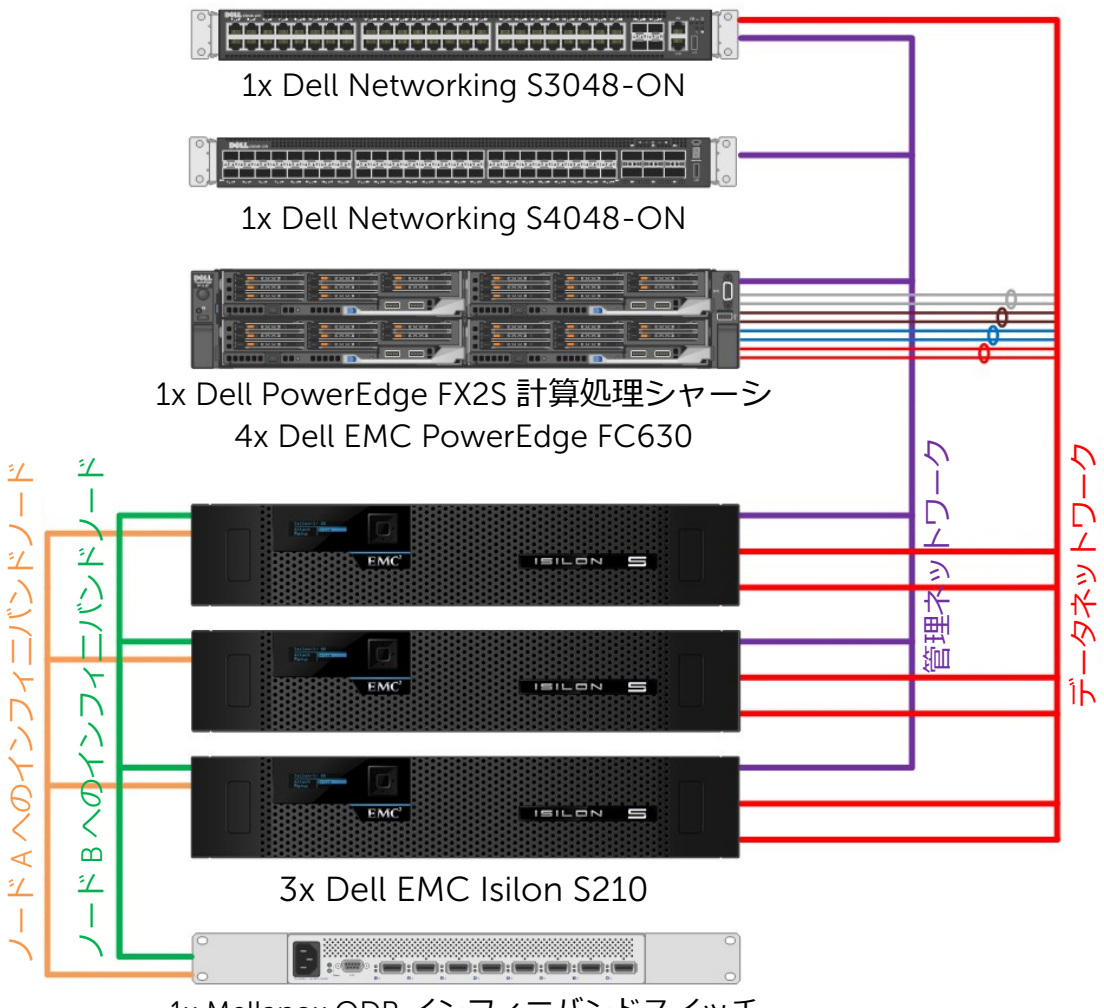

1x Mellanox QDR インフィニバンドスイッチ

**図7.テスト済みの構成** – **ネットワーク図**

# <span id="page-13-0"></span>*構成*

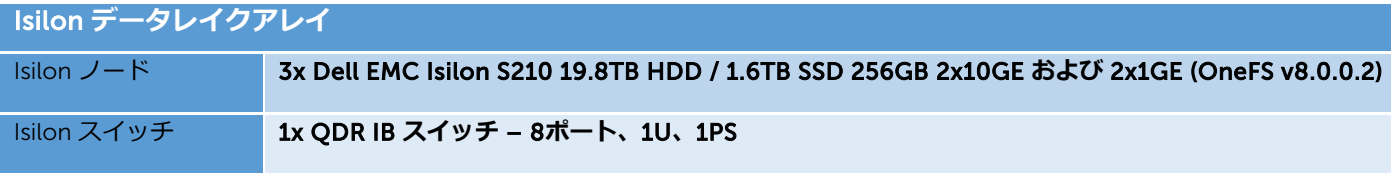

# **表15.テスト済みの構成** - Isilon **データレイクアレイ**

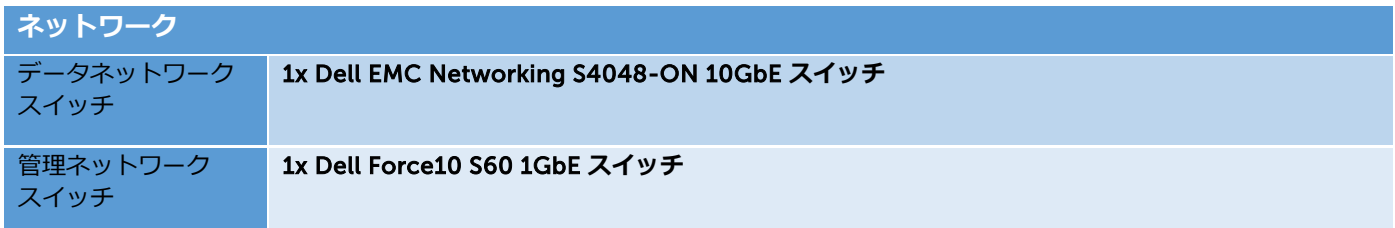

**表16.テスト済みの構成** – **ネットワーク**

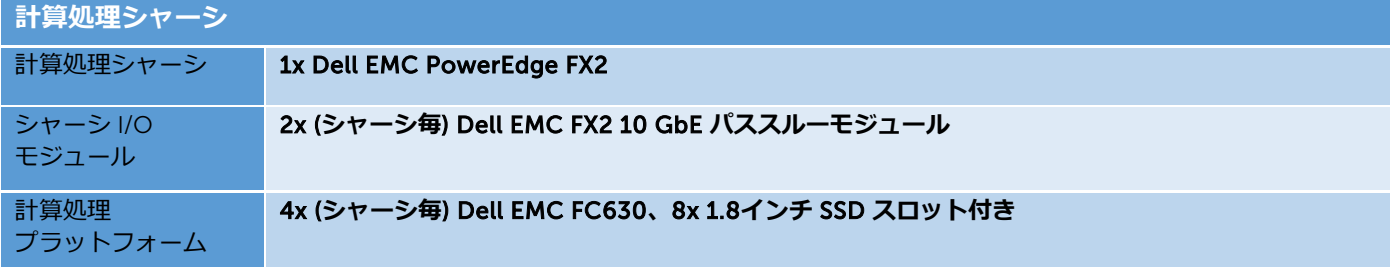

**表17.テスト済みの構成** – **計算処理シャーシ**

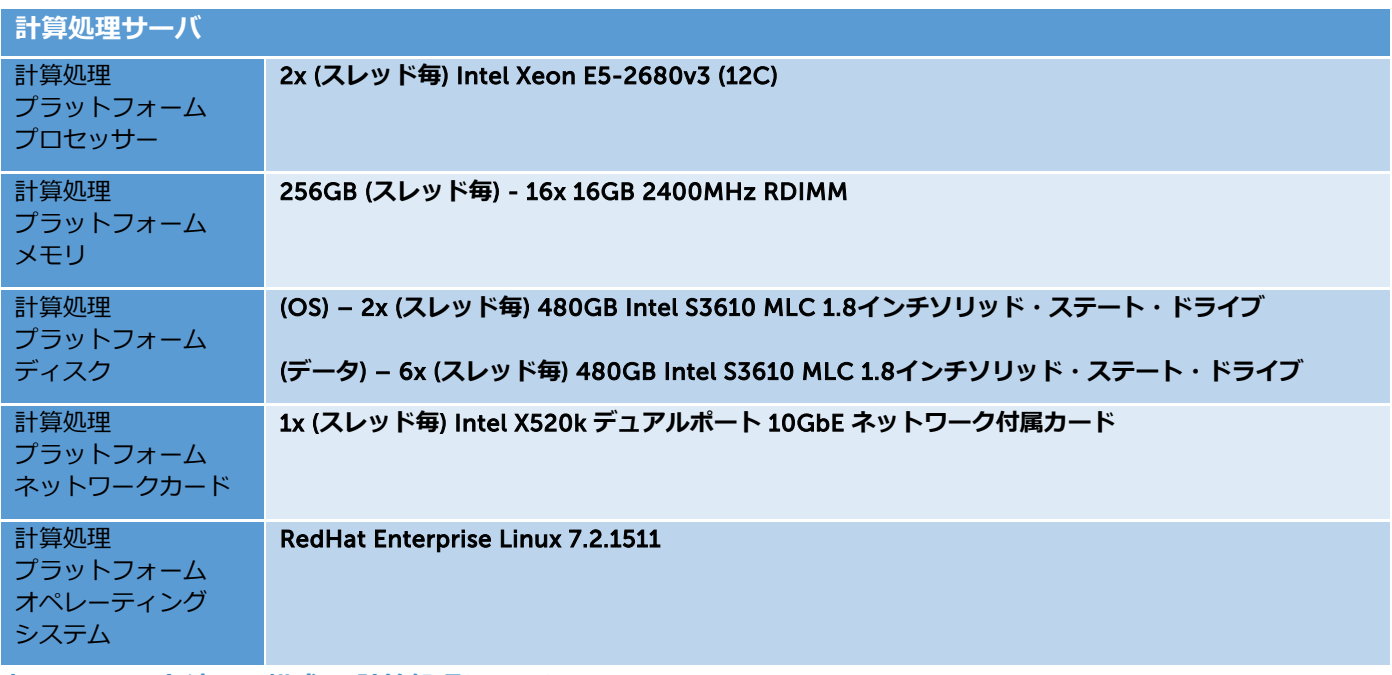

**表18.テスト済みの構成 – 計算処理シャーシ**

### <span id="page-14-0"></span>**留意事項**

### <span id="page-14-1"></span>計算処理ノードおよび Isilon ノードのサイジング

多くの異なる要因がクラスタのサイジングになります。多くの変数を適切に考慮している事を確認するためには、Dell EMC ア カウントチームおよび Dell EMC Customer Solution Center のソリューションアーキテクトと連携する事が重要です。考慮する 必要がある変数は以下になります。

- 初期データ量
- 複製の数
- 摂取率
- 保持期間
- スクラッチスペース
- 圧縮
- リード/ライト I/O ミックス

Isilon のノード数に対する計算処理ノード数の初期ガイダンスは、2:1の比率になっています。ただし、これは初期のガイダン スに過ぎず、容量、パフォーマンス、および Isilon が提供する可能性がある追加機能への要件を考慮して、より具体的に調整され た推奨事項を提案可能な Customer Solution Center と検討する事を強くお勧めします 。

### <span id="page-14-2"></span>*Isilon プラットフォーム*

Isilon のクラスタはファイルシステム、ボリュームマネージャ、およびデータ保護を EMC Isilon OneFS® オペレーティングシス テムに組み合わせる事によりストレージを簡素化します。EMC Isilon の高性能 X シリーズノード、大容量 NL シリーズ、および 高密度 HD シリーズノードによるクラスタ化された使用によって、単一の Isilon クラスタには最高の経済性、スループット、ま たは1秒あたりの IO 数をペタバイトの範囲で提供する複数の層が混在している場合があります。Isilon クラスタによるストレージ の利用率が 80% を超えるため、大抵のストレージシステムと比較して raw 容量が少なくて済みます。従来のダイレクトアタッ チトストレージ (DAS) Hadoop と比較すると、Isilon はより安全な一方で、ストレージ容量は3分の1で済みます。非構造化データ を Isilon に統合すると、効率性の向上、管理の簡素化、およびコストの削減が可能になります。

# <span id="page-14-3"></span>*サーバプラットフォーム*

Dell EMC PowerEdge のポートフォリオ内部における計算処理ノードおよびインフラストラクチャノードは、多くのオプショ ンを備えています。上記で2つの推奨される構成を詳述しましたが、Dell EMC Customer Solution Center のソリューションアー キテクトと検討可能なオプションも数多く用意しています。下記のオプションをご覧下さい。

PowerEdge **ラック**/**タワーサーバ** – R および T シリーズサーバは、従来の 1U および 2U オプションを必要としているお客様に とって最も一般的なオプションの1つです。高密度向けには1Uの PowerEdge R630、ドライブオプション向けには PowerEdge R730/XD のどちらかを選択するのが最適です。

**モジュラーサーバ** – 堅牢な管理機能および統合ネットワークを必要とするお客様には、Dell EMC モジュール型インフラストラ クチャのポートフォリオをご用意出来ます。Dell EMC PowerEdge M1000 ブレードシャーシおよび Dell EMC PowerEdge FX フ ァミリーは優れた選択肢です。必要なローカルストレージ/スクラッチスペースに対応可能なドライブスロット、またはディスク 容量が十分にある事を確認してください。これらは高度なデータセンター密度が必要なインシデント (コロケーション/ホスティン グ) にも適しています。

### <span id="page-14-4"></span>サーバ CPU

お客様によって、サーバコアおよび周波数要件は大きく異なる可能性があります。お客様固有のワークロードに適切なプロセ ッサーを識別するためには、Dell EMC Customer Solution Center のソリューションアーキテクトと緊密に連携することをお勧め します。期待されるパフォーマンスの正確な特性を把握するためには、Customer Solution Center における概念実証を実行でき る機能を無償で利用することも可能です。

# <span id="page-15-0"></span>*サーバメモリ*

サーバ CPU と同様に、各お客様や導入事例によっても異なります。一般的には 256GB から開始し、インメモリテクノロジ (Spark、Impala、Alluxio など) の利用が増加するにつれて、メモリを増やす事をお勧めします。

# <span id="page-15-1"></span>*サーバローカルストレージ*

計算処理ノードにはホスト側のキャッシュ/スクラッチスペースが必要になります。大体 5-8TB が、回転型のメモリまたはフラ ッシュメモリに共通しています。使用可能な Hadoop 容量の約 25% に相当する十分なスクラッチスペースを計算処理ノードに用 意する必要があります。フラッシュメモリの価格が急速に下落するにつれて、増加し続ける容量を処理する高速なローカルスト レージを得るために、これらのテクノロジーを利用する事は当然の事です。SSD を選択した場合、このローカルスクラッチスペ ースはドライブベイまたは PCI-E フォームファクタいずれかの SSD になる可能性があります。

# <span id="page-15-2"></span>*ネットワーク*

少なくとも、各ホストから Isilon データノードまでデュアル 10GbE が必要となります。帯域幅の必要性が増すにつれて、フロ ントサイド (クライアントから計算処理ノードまで) を独自のネットワークカードに分割するか、各ノードへのリンク数および/ま たは速度を増加するかを検討する必要があります。25GbE カードと 40GbE カードの価格は非常に手頃になってきており、複雑 さを軽減するために(複雑なボンディングの必要無し) 早期に投資する事を検討したり、絶えず増加する新たなワークロードに 対する帯域幅のニーズへの準備を検討してもいいかもしれません。Dell EMC Networking S6100 スイッチは、ホストレベルまた は複数のラックを1つにまとめたアグリゲーション層で高い帯域幅のニーズに対応する優れたスイッチです。

Dell EMC Isilon 製品が進化するにつれて、40GbE Networking への投資は計算処理ノード接続とデータノード間の接続に非常 に適している事にも注目してください。

# <span id="page-15-3"></span>Dell EMC Customer Solution Center (CSC)

Dell EMC Customer Solution Center (CSC) は、お客様によるソリューションの設計、検証、および構築を支援出来るよう接続 可能な世界的なネットワークです。各地域に複数配置されているため、単純なハードウェアプラットフォームから複雑なソリュ ーションに至るまであらゆるものに対応可能です。これらの契約は、非公式な30-60分間のブリーフィングからより長い半日のワ ークショップ、および顧客が全面的に同意する前にソリューションの検証を行う概念実証にまで及びます。お客様はアカウント チームと連携する事により、無料でこれらのサービスを利用出来るリクエストを提出すること可能です。

# <span id="page-15-4"></span>**リンク**

Dell EMC Customer Solution Center - <http://www.dell.com/customersolutioncenter> Dell EMC FX PowerEdge Server FX アーキテクチャ – <http://www.dell.com/en-us/work/learn/fx-server-solutions> Dell EMC Isilon Hadoop 向けハブ情報- <https://community.emc.com/docs/DOC-39529> Isilon Hadoop ツール - [https://github.com/Isilon/isilon\\_hadoop\\_tools](https://github.com/Isilon/isilon_hadoop_tools)

Cloudera – [http://cloudera.com](http://cloudera.com/) Hortonworks – [http://hortonworks.com](http://hortonworks.com/)